#### **Create XML from Vertex BD**

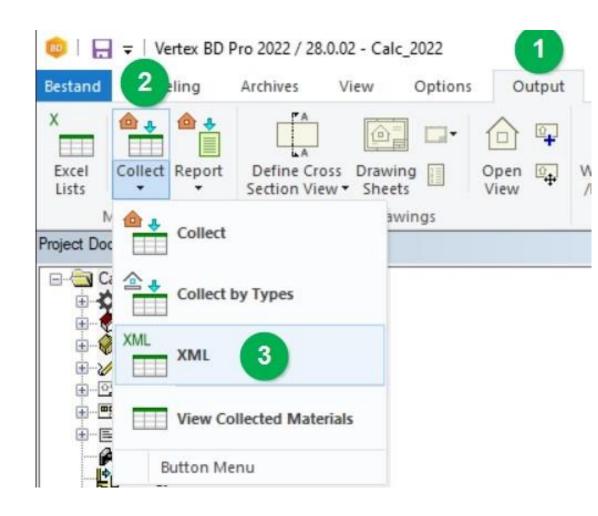

- Inside off Vertex :
- Output Collect XML

GAD SERVICEBURO

## **First time Login**

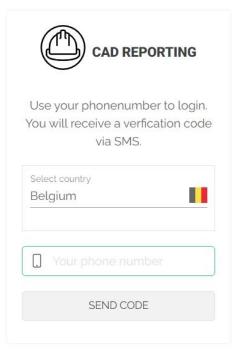

By continuing, you are indicating that you accept our Terms of Service and Privacy policy.

- <u>www.cadreporting.com</u>
- Select Country
- Phone number
- Send Code (will be send to mobile number)

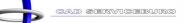

## **Upload new project (1)**

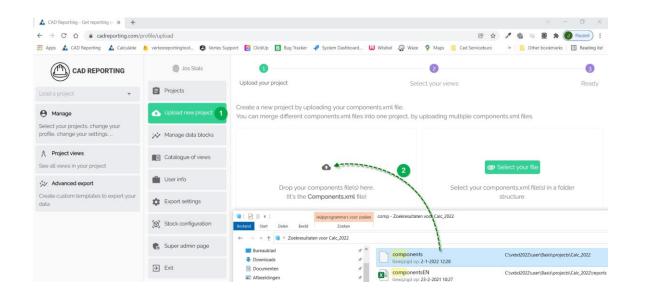

- Click Upload new project
- Drag and drop Components.xml (stored in project folder)
- <u>Or</u> Select your file Components.xml (stored in project folder)

4

### **Upload new project (2)**

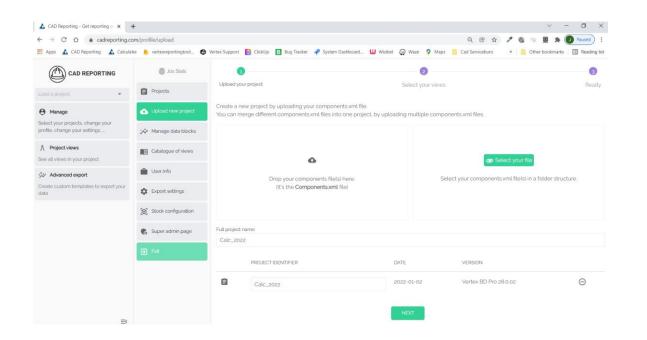

- Project identifier
- You can load more then one project

• <u>Next</u>

5

### **Upload new project (3)**

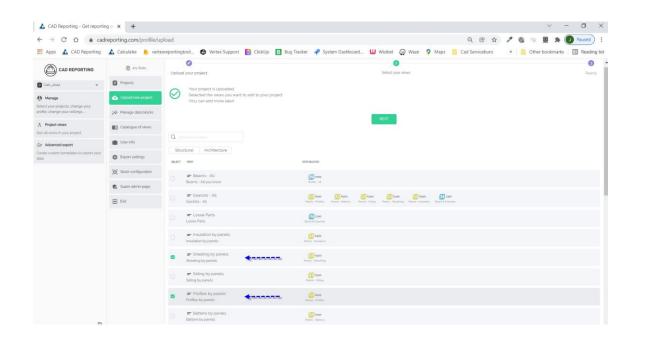

- Click sheating by panels
- Click profile by panels
- <u>Next</u>

## **Project views (1)**

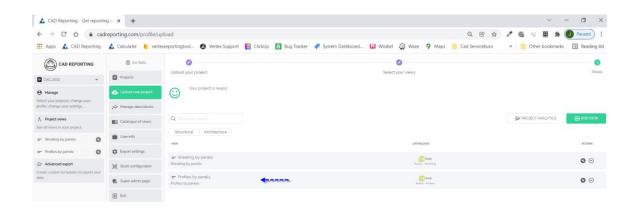

#### • Click profile by panels

## **Project views (2)**

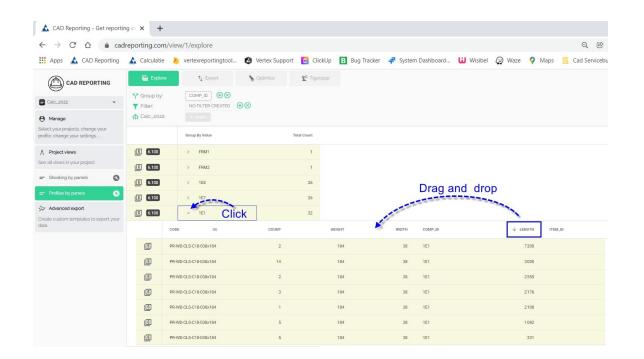

- $\circ~$  Click on panel 1 E 1
- Overview panel 1 E 1
- You can move every column (drag an drop)

CAD SERVICEBURO

# Export (1)

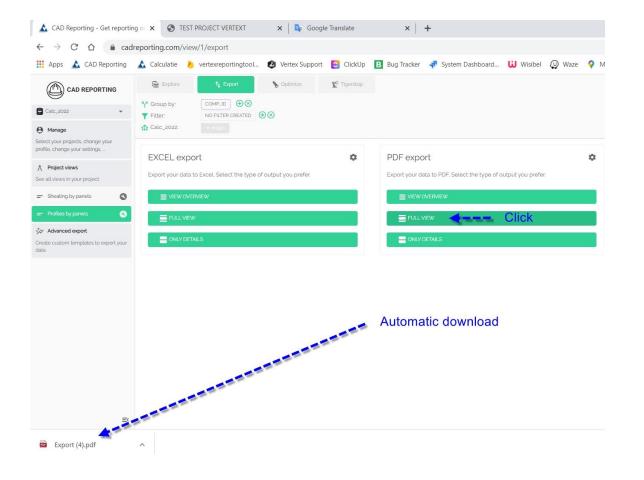

- Click PDF export
- Click FULL VIEW
- Automatic download

# Export (2)

| Cad Serviceb<br>Rondstra<br>3640 KIN<br>PROJECT: Calc_2 |       |                  |         |         |        |  |  |  |
|---------------------------------------------------------|-------|------------------|---------|---------|--------|--|--|--|
| FRM1:                                                   |       |                  |         |         |        |  |  |  |
|                                                         | Т     | otal Count group | ByValue |         |        |  |  |  |
| n.                                                      |       | 1 FRM1           |         |         |        |  |  |  |
| Details of FRM1:                                        |       |                  |         |         |        |  |  |  |
| CODE                                                    | COUNT | HEIGHT           | WIDTH   | COMP_ID | LENGTH |  |  |  |
| PR-WD-OAK-150x150                                       | 1     | 150              | 150     | FRM1    | 2 740  |  |  |  |
| FRM2:                                                   |       |                  |         |         |        |  |  |  |
|                                                         | Т     | otal Count group | ByValue |         |        |  |  |  |
|                                                         |       | 1 FRM2           | 2       |         |        |  |  |  |
| Details of FRM2:                                        |       |                  |         |         |        |  |  |  |
| CODE                                                    | COUNT | HEIGHT           | WIDTH   | COMP_ID | LENGTH |  |  |  |
| PR-WD-OAK-150x150                                       | 1     | 150              | 150     | FRM2    | 2 740  |  |  |  |
| 1E2:                                                    |       |                  |         |         |        |  |  |  |
|                                                         | Т     | otal Count group | ByValue |         |        |  |  |  |
|                                                         |       |                  |         |         |        |  |  |  |

Details of 1E2:

#### • Click Export (4).pdf

#### • Overview to print or save document

## Export (3)

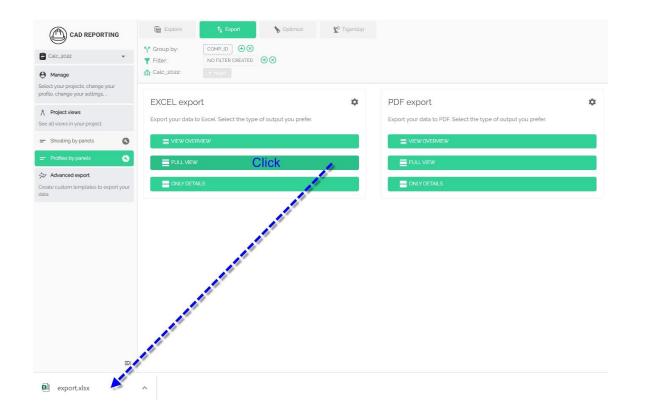

- Click EXCEL export
- Click FULL VIEW
- Automatic download

11

# Export (4)

| C1 | • : ×                 | $\checkmark f_x$ |        |       |         |        |   |  |  |
|----|-----------------------|------------------|--------|-------|---------|--------|---|--|--|
| 1  | Α                     | В                | С      | D     | E       | F      | G |  |  |
| 1  | FRM1                  |                  |        |       |         |        |   |  |  |
| 2  |                       |                  |        |       |         |        |   |  |  |
| 3  | Total Count           | groupByValue     |        |       | 9       | 25 DE  |   |  |  |
| 4  | 1                     | FRM1             |        |       |         |        |   |  |  |
| 5  |                       |                  |        |       |         |        |   |  |  |
| 6  | CODE                  | COUNT            | HEIGHT | WIDTH | COMP_ID | LENGTH |   |  |  |
| 7  | PR-WD-OAK-150x150     | 1                | 150    | 150   | FRM1    | 2740   |   |  |  |
| 8  |                       |                  |        |       |         |        |   |  |  |
| 9  | FRM2                  |                  |        |       |         |        |   |  |  |
| 10 |                       |                  |        |       |         |        |   |  |  |
| 11 | Total Count           | groupByValue     |        |       |         |        |   |  |  |
| 12 | 1                     | FRM2             |        |       |         |        |   |  |  |
| 13 |                       |                  |        |       |         |        |   |  |  |
| 14 | CODE                  | COUNT            | HEIGHT | WIDTH | COMP_ID | LENGTH |   |  |  |
| 15 | PR-WD-OAK-150x150     | 1                | 150    | 150   | FRM2    | 2740   |   |  |  |
| 16 |                       |                  |        |       |         |        |   |  |  |
| 17 | 1E2                   |                  |        |       |         |        |   |  |  |
| 18 |                       |                  |        |       |         |        |   |  |  |
| 19 | Total Count           | groupByValue     |        |       | 9       | 25 CP  |   |  |  |
| 20 | 7                     | 1E2              |        |       |         |        |   |  |  |
| 21 |                       |                  |        |       |         |        |   |  |  |
| 22 | CODE                  | COUNT            | HEIGHT |       | COMP_ID | LENGTH |   |  |  |
| 23 | PR-WD-CLS-C18-038x184 | 5                | 184    | 38    | 1E2     | 2999,6 |   |  |  |
| 24 | PR-WD-CLS-C18-038x184 | 2                | 184    | 38    | 1E2     | 2315,8 |   |  |  |
| -  |                       |                  |        |       |         |        |   |  |  |

- Click Export .xlsx
- Overview to print or save document

GAD SERVICEBURO